**Document Number:** P1459R0 **Date:** 2019-01-20 **Reply to:** Marshall Clow

CppAlliance mclow.lists@gmail.com

# **Mandating the Standard Library: Clause 18 - Diagnostics library**

With the adoption of P0788R3, we have a new way of specifying requirements for the library clauses of the standard. This is one of a series of papers reformulating the requirements into the new format. This effort was strongly influenced by the informational paper P1369R0.

The changes in this series of papers fall into four broad categories.

- Change "participate in overload resolution" wording into "Constraints" elements
- Change "Requires" elements into either "Mandates" or "Expects", depending (mostly) on whether or not they can be checked at compile time.
- Drive-by fixes (hopefully very few)

This paper covers Clause 18 (Diagnostics)

As a drive-by fix, I have removed a bunch of empty descriptions of the form: "Effects: Constructs an object of class Foo." Also (Thanks, Tim!) I have added a missing "Returns:" clause to [syserr.errcode.nonmembers]  $(18.5.3.5)$ 

The entire clause is reproduced here, but the changes are confined to a few sections:

- logic.error  $18.2.2$
- domain.error [18.2.3](#page-2-0)
- invalid.argument [18.2.4](#page-2-1)
- length.error [18.2.5](#page-2-2)
- $-$  out.of.range  $18.2.6$
- runtime.error [18.2.7](#page-3-1)
- $-$  range.error  $18.2.8$
- overflow.error [18.2.9](#page-4-0)
- $-$  underflow.error  $18.2.10$
- syserr.errcat.virtuals [18.5.2.2](#page-9-0)
- syserr.errcat.nonvirtuals [18.5.2.3](#page-9-1)
- syserr.errcode.constructors [18.5.3.2](#page-11-0)
- syserr.errcode.modifiers [18.5.3.3](#page-11-1)
- syserr.errcondition.constructors [18.5.4.2](#page-12-1)
- syserr.errcondition.modifiers [18.5.4.3](#page-13-0)
- syserr.syserr.members [18.5.7.2](#page-14-0)

Help for the editors: The changes here can be viewed as latex sources with the following commands

git clone git@github.com:mclow/mandate.git cd mandate git diff master..chapter18 diagnostics.tex

# **18 Diagnostics library [diagnostics]**

# **18.1 General Contract Contract Contract Contract Contract Contract Contract Contract Contract Contract Contract Contract Contract Contract Contract Contract Contract Contract Contract Contract Contract Contract Contract C**

- <sup>1</sup> This Clause describes components that C++ programs may use to detect and report error conditions.
- <sup>2</sup> The following subclauses describe components for reporting several kinds of exceptional conditions, documenting program assertions, and a global variable for error number codes, as summarized in Table [38.](#page-1-1)

<span id="page-1-1"></span>Table 38 — Diagnostics library summary

|                | Subclause            | Header(s)                  |
|----------------|----------------------|----------------------------|
| 18.2           | Exception classes    | <stdexcept></stdexcept>    |
| 18.3           | Assertions           | <cassert></cassert>        |
| 18.4           | Error numbers        | $\langle$ cerrno $\rangle$ |
| $18.5^{\circ}$ | System error support | <system error=""></system> |

# <span id="page-1-2"></span>18.2 Exception classes [std.exceptions]

- <sup>1</sup> The C++ standard library provides classes to be used to report certain errors (**??**) in C++ programs. In the error model reflected in these classes, errors are divided into two broad categories: *logic* errors and *runtime* errors.
- <sup>2</sup> The distinguishing characteristic of logic errors is that they are due to errors in the internal logic of the program. In theory, they are preventable.
- <sup>3</sup> By contrast, runtime errors are due to events beyond the scope of the program. They cannot be easily predicted in advance. The header <stdexcept> defines several types of predefined exceptions for reporting errors in a C++ program. These exceptions are related by inheritance.

# **18.2.1 Header <stdexcept> synopsis [stdexcept.syn]**

```
namespace std {
  class logic_error;
    class domain_error;
    class invalid_argument;
    class length_error;
    class out_of_range;
  class runtime_error;
    class range error:
    class overflow_error;
    class underflow_error;
}
```

```
18.2.2 Class logic_error [logic.error]
 namespace std {
   class logic_error : public exception {
  public:
    explicit logic_error(const string& what_arg);
    explicit logic_error(const char* what_arg);
```

```
};
}
```
<sup>1</sup> The class logic error defines the type of objects thrown as exceptions to report errors presumably detectable before the program executes, such as violations of logical preconditions or class invariants.

logic\_error(const string& what\_arg);

```
<sup>2</sup> Effects: Constructs an object of class logic error.
```

```
3 Ensures: strcmp(what(), what_arg.c_str()) == 0.
```
logic\_error(const char\* what\_arg);

<sup>4</sup> *Effects:* Constructs an object of class logic\_error.

```
5 Ensures: strcmp(what(), what_arg) == 0.
```
### <span id="page-2-0"></span>**18.2.3 Class domain\_error [domain.error]**

```
namespace std {
  class domain_error : public logic_error {
 public:
    explicit domain_error(const string& what_arg);
    explicit domain_error(const char* what_arg);
 };
}
```
<sup>1</sup> The class domain\_error defines the type of objects thrown as exceptions by the implementation to report domain errors.

```
domain_error(const string& what_arg);
```

```
2 Effects: Constructs an object of class domain_error.
```

```
3 Ensures: strcmp(what(), what_arg.c_str()) == 0.
```
domain\_error(const char\* what\_arg);

<sup>4</sup> *Effects:* Constructs an object of class domain\_error.

```
5 Ensures: strcmp(what(), what_arg) == 0.
```
# <span id="page-2-1"></span>**18.2.4 Class invalid\_argument [invalid.argument]**

```
namespace std {
  class invalid_argument : public logic_error {
  public:
    explicit invalid_argument(const string& what_arg);
    explicit invalid_argument(const char* what_arg);
 };
}
```
<sup>1</sup> The class invalid\_argument defines the type of objects thrown as exceptions to report an invalid argument.

invalid\_argument(const string& what\_arg);

<sup>2</sup> *Effects:* Constructs an object of class invalid\_argument.

<sup>3</sup> *Ensures:* strcmp(what(), what\_arg.c\_str()) == 0.

invalid\_argument(const char\* what\_arg);

<sup>4</sup> *Effects:* Constructs an object of class invalid\_argument.

```
5 Ensures: strcmp(what(), what_arg) == 0.
```
<span id="page-2-2"></span>**18.2.5 Class length\_error [length.error]**

```
namespace std {
 class length_error : public logic_error {
 public:
    explicit length_error(const string& what_arg);
    explicit length_error(const char* what_arg);
  };
}
```
<sup>1</sup> The class length\_error defines the type of objects thrown as exceptions to report an attempt to produce an object whose length exceeds its maximum allowable size.

length\_error(const string& what\_arg);

```
<sup>2</sup> Effects: Constructs an object of class length error.
```

```
3 Ensures: strcmp(what(), what_arg.c_str()) == 0.
```
length\_error(const char\* what\_arg);

<sup>4</sup> *Effects:* Constructs an object of class length\_error.

```
5 Ensures: strcmp(what(), what_arg) == 0.
```
### <span id="page-3-0"></span>**18.2.6 Class out\_of\_range [out.of.range]**

```
namespace std {
 class out_of_range : public logic_error {
 public:
    explicit out_of_range(const string& what_arg);
    explicit out_of_range(const char* what_arg);
 };
}
```
<sup>1</sup> The class out\_of\_range defines the type of objects thrown as exceptions to report an argument value not in its expected range.

```
out_of_range(const string& what_arg);
```

```
<sup>2</sup> Effects: Constructs an object of class out_of_range.
```

```
3 Ensures: strcmp(what(), what_arg.c_str()) == 0.
```
out\_of\_range(const char\* what\_arg);

<sup>4</sup> *Effects:* Constructs an object of class out\_of\_range.

```
5 Ensures: strcmp(what(), what_arg) == 0.
```
# <span id="page-3-1"></span>**18.2.7 Class runtime\_error [runtime.error]**

```
namespace std {
  class runtime_error : public exception {
 public:
    explicit runtime_error(const string& what_arg);
    explicit runtime_error(const char* what_arg);
 };
}
```
<sup>1</sup> The class runtime\_error defines the type of objects thrown as exceptions to report errors presumably detectable only when the program executes.

runtime\_error(const string& what\_arg);

<sup>2</sup> *Effects:* Constructs an object of class runtime\_error.

```
3 Ensures: strcmp(what(), what_arg.c_str()) == 0.
```
runtime\_error(const char\* what\_arg);

```
4 Effects: Constructs an object of class runtime_error.
```

```
5 Ensures: strcmp(what(), what_arg) == 0.
```

```
18.2.8 Class range_error [range.error]
```

```
namespace std {
 class range_error : public runtime_error {
 public:
    explicit range_error(const string& what_arg);
    explicit range_error(const char* what_arg);
  };
}
```
<sup>1</sup> The class range\_error defines the type of objects thrown as exceptions to report range errors in internal computations.

range\_error(const string& what\_arg);

```
2 Effects: Constructs an object of class range_error.
```

```
3 Ensures: strcmp(what(), what_arg.c_str()) == 0.
```
range\_error(const char\* what\_arg);

<sup>4</sup> *Effects:* Constructs an object of class range\_error.

```
5 Ensures: strcmp(what(), what_arg) == 0.
```
### <span id="page-4-0"></span>**18.2.9 Class overflow\_error [overflow.error]**

```
namespace std {
  class overflow_error : public runtime_error {
 public:
    explicit overflow_error(const string& what_arg);
    explicit overflow_error(const char* what_arg);
 };
}
```
<sup>1</sup> The class overflow\_error defines the type of objects thrown as exceptions to report an arithmetic overflow error.

overflow\_error(const string& what\_arg);

<sup>2</sup> *Effects:* Constructs an object of class overflow\_error.

```
3 Ensures: strcmp(what(), what_arg.c_str()) == 0.
```
overflow\_error(const char\* what\_arg);

<sup>4</sup> *Effects:* Constructs an object of class overflow\_error.

```
5 Ensures: strcmp(what(), what_arg) == 0.
```
# <span id="page-4-1"></span>**18.2.10 Class underflow\_error [underflow.error]**

```
namespace std {
  class underflow_error : public runtime_error {
 public:
    explicit underflow_error(const string& what_arg);
    explicit underflow_error(const char* what_arg);
  };
```
<sup>1</sup> The class underflow\_error defines the type of objects thrown as exceptions to report an arithmetic underflow error.

underflow\_error(const string& what\_arg);

<sup>2</sup> *Effects:* Constructs an object of class underflow\_error.

```
3 Ensures: strcmp(what(), what_arg.c_str()) == 0.
```
underflow\_error(const char\* what\_arg);

- <sup>4</sup> *Effects:* Constructs an object of class underflow\_error.
- 5 *Ensures:* strcmp(what(), what\_arg) == 0.

### <span id="page-4-2"></span>**18.3 Assertions and a service is a service of the service of the service is a service of the service of the service of the service of the service of the service of the service of the service of the service of the servic**

}

<sup>1</sup> The header <cassert> provides a macro for documenting C++ program assertions and a mechanism for disabling the assertion checks.

# **18.3.1 Header <cassert> synopsis [cassert.syn]**

#define assert(E) *see below*

<sup>1</sup> The contents are the same as the C standard library header <assert.h>, except that a macro named static\_assert is not defined.

SEE ALSO: ISO C 7.2

# **18.3.2 The assert macro [assertions.assert]**

- <sup>1</sup> An expression assert(E) is a constant subexpression (**??**), if
- $(1.1)$  NDEBUG is defined at the point where assert is last defined or redefined, or

(1.2) — E contextually converted to bool (**??**) is a constant subexpression that evaluates to the value true.

# <span id="page-5-0"></span>**18.4 Error numbers [errno]**

<sup>1</sup> The contents of the header <cerrno> are the same as the POSIX header <errno.h>, except that errno shall be defined as a macro. [*Note*: The intent is to remain in close alignment with the POSIX standard. *— end note*] A separate errno value shall be provided for each thread.

# **18.4.1 Header <cerrno> synopsis [cerrno.syn]**

#define errno *see below*

#define E2BIG *see below* #define EACCES *see below* #define EADDRINUSE *see below* #define EADDRNOTAVAIL *see below* #define EAFNOSUPPORT *see below* #define EAGAIN *see below* #define EALREADY *see below* #define EBADF *see below* #define EBADMSG *see below* #define EBUSY *see below* #define ECANCELED *see below* #define ECHILD *see below* #define ECONNABORTED *see below* #define ECONNREFUSED *see below* #define ECONNRESET *see below* #define EDEADLK *see below* #define EDESTADDRREQ *see below* #define EDOM *see below* #define EEXIST *see below* #define EFAULT *see below* #define EFBIG *see below* #define EHOSTUNREACH *see below* #define EIDRM *see below* #define EILSEQ *see below* #define EINPROGRESS *see below* #define EINTR *see below* #define EINVAL *see below* #define EIO *see below* #define EISCONN *see below* #define EISDIR *see below* #define ELOOP *see below* #define EMFILE *see below* #define EMLINK *see below* #define EMSGSIZE *see below* #define ENAMETOOLONG *see below* #define ENETDOWN *see below* #define ENETRESET *see below* #define ENETUNREACH *see below* #define ENFILE *see below* #define ENOBUFS *see below* #define ENODATA *see below* #define ENODEV *see below* #define ENOENT *see below* #define ENOEXEC *see below* #define ENOLCK *see below* #define ENOLINK *see below* #define ENOMEM *see below* #define ENOMSG *see below* #define ENOPROTOOPT *see below* #define ENOSPC *see below* #define ENOSR *see below* #define ENOSTR *see below* #define ENOSYS *see below*

#define ENOTCONN *see below* #define ENOTDIR *see below* #define ENOTEMPTY *see below* #define ENOTRECOVERABLE *see below* #define ENOTSOCK *see below* #define ENOTSUP *see below* #define ENOTTY *see below* #define ENXIO *see below* #define EOPNOTSUPP *see below* #define EOVERFLOW *see below* #define EOWNERDEAD *see below* #define EPERM *see below* #define EPIPE *see below* #define EPROTO *see below* #define EPROTONOSUPPORT *see below* #define EPROTOTYPE *see below* #define ERANGE *see below* #define EROFS *see below* #define ESPIPE *see below* #define ESRCH *see below* #define ETIME *see below* #define ETIMEDOUT *see below* #define ETXTBSY *see below* #define EWOULDBLOCK *see below*

<sup>1</sup> The meaning of the macros in this header is defined by the POSIX standard.

SEE ALSO: ISO C 7.5

#define EXDEV *see below*

### <span id="page-6-0"></span>**18.5 System error support [Syserr]** [Syserr]

- <sup>1</sup> This subclause describes components that the standard library and C++ programs may use to report error conditions originating from the operating system or other low-level application program interfaces.
- <sup>2</sup> Components described in this subclause shall not change the value of errno [\(18.4\)](#page-5-0). Implementations should leave the error states provided by other libraries unchanged.

### **18.5.1 Header**  $\langle$  **system\_error** $\rangle$  **synopsis** [system\_error.syn]

```
namespace std {
  class error_category;
  const error_category& generic_category() noexcept;
  const error_category& system_category() noexcept;
 class error_code;
 class error condition;
 class system_error;
  template<class T>
    struct is_error_code_enum : public false_type {};
  template<class T>
    struct is_error_condition_enum : public false_type {};
  enum class errc {
    address_family_not_supported, // EAFNOSUPPORT
    address_in_use, <br>address_not_available, <br>//EADDRN0TAVAIL
    address_not_available, // EADDRNOTAVAIL
    already_connected, <br> // EISCO<br> argument_list_too_long, <br> // E2BIG
    argument_list_too_long,
    argument_out_of_domain, // EDOM
    bad_address, <br>bad_file_descriptor, ///EBADF
    bad_file_descriptor, <br>bad_message, <br>//EBADMSG
    bad\_message,broken_pipe, // EPIPE
```
connection\_aborted, *//* ECONNABORTED connection\_already\_in\_progress, //EALREADY<br>connection\_refused, //ECONNREFUSED connection\_refused,  $\frac{1}{2}$  ECONNREFUS<br>
connection\_reset,  $\frac{1}{2}$  ECONNRESET connection\_reset,  $// ECONN  
\ncross\_device\_link, // EXDEV$ cross\_device\_link,<br>destination\_address\_required, //EDESTADDRREQ destination\_address\_required,  $// EDEST$ <br>device\_or\_resource\_busy,  $// EBUSY$  $device_or\_resource\_busy,$ directory\_not\_empty, *//* ENOTEMPTY executable\_format\_error,  $\frac{2}{\sqrt{E}}$ ENOEXE<br>file\_exists, //EEXIST file\_exists, file\_too\_large,  $\frac{1}{2}$  // EFBIG<br>filename\_too\_long,  $\frac{1}{2}$  // ENAMETOOLONG filename\_too\_long, function\_not\_supported,<br>host\_unreachable,<br>///EHOSTUNREACH host\_unreachable,<br>
identifier\_removed,<br>
//EIDRM identifier\_removed, <br>illegal\_byte\_sequence, <br>// EILSEQ  $i$ llegal\_byte\_sequence, inappropriate\_io\_control\_operation, *//* ENOTTY  $interrupted$ , invalid\_argument, *//* EINVAL invalid\_seek, io\_error,  $\frac{1}{2}$  //EIO<br>is\_a\_directory,  $\frac{1}{2}$  //EISDIR is\_a\_directory,  $\frac{1}{2}$  // EISDIR<br>message\_size, // EMSGSIZE  $message_size,$ network\_down, <br>network\_reset, <br>// ENETRESET network\_reset,  $\frac{1}{2}$ <br>network\_unreachable,  $\frac{1}{2}$ <br>network\_unreachable,  $\frac{1}{2}$ network\_unreachable, <br>
no\_buffer\_space, <br>
//ENOBUFS<br> *//* no\_buffer\_space, <br>no\_child\_process, <br>// ECHILD  $no\_child\_process$ , no\_link,<br>
no\_lock\_available,<br>
//ENOLCK no\_lock\_available, <br>
no\_message\_available, <br> *//* ENODATA no\_message\_available, no\_message,<br>
no\_protocol\_option,<br>
//ENOPROTOOPT  $no\_protocol\_option,$ no\_space\_on\_device,<br>
no\_stream\_resources,<br>
//ENOSR no\_stream\_resources,  $\frac{\text{1}}{\text{1}}$  // ENOSR<br>no\_such\_device\_or\_address, // ENXIO no\_such\_device\_or\_address, *//* ENXIO no\_such\_device,  $\frac{1}{2}$  // ENODEV<br>no\_such\_file\_or\_directory, // ENOENT  $no\_such\_file\_or\_directory$ , no\_such\_process, *//* ESRCH not\_a\_directory, *//* ENOTDIR  $not_a$ socket, not\_a\_stream,  $\frac{1}{2}$  // ENOSTR<br>not\_connected,  $\frac{1}{2}$  // ENOTCONN not\_connected,  $\frac{1}{2}$  // ENOTCON not\_enough\_memory,  $\frac{1}{2}$  // ENOMEM not\_enough\_memory,<br>not\_supported,<br>//ENOTSUP<br/> ///ENOTSUP not\_supported, *//* ENOTSUP operation\_canceled,  $\frac{2}{\sqrt{ECANCELED}}$ <br>operation\_in\_progress, //EINPROGRESS operation\_in\_progress,  $\frac{1}{2}$  // EINPR<sub>operation\_not\_permitted,  $\frac{1}{2}$  // EPERM</sub> operation\_not\_permitted,<br>
operation\_not\_supported,<br>
//EOPNOTSUPP  $operation_not_supported,$ operation\_would\_block, *//* EWOULDBLOCK owner\_dead, *//* EOWNERDEAD permission\_denied, *//* EACCES protocol\_error,<br>protocol\_not\_supported,<br>//EPROTONOSUPPORT  $protocol\_not\_supported$ , read\_only\_file\_system, *//* EROFS resource\_deadlock\_would\_occur, //EDEADLK<br>resource\_unavailable\_try\_again, //EAGAIN resource\_unavailable\_try\_again, *//* EAGAIN  $\begin{array}{c} \tt result\_out\_of\_range, \\ \tt state\_not\_recoveredble, \end{array} \begin{array}{c} // ERANGE \\ // ENOTREC OVERABLE \end{array}$ state\_not\_recoverable,<br>stream\_timeout,<br>//ETIME stream\_timeout,<br>text\_file\_busy,<br>// ETXTBSY<br>// ETXTBSY  $text_file_busy$ , timed\_out, *//* ETIMEDOUT too\_many\_files\_open\_in\_system, *//* ENFILE too\_many\_files\_open, *//* EMFILE

```
too_many_links, // EMLINK
   too_many_symbolic_link_levels, // ELOOP
   value_too_large, // EOVERFLOW
   wrong_protocol_type, // EPROTOTYPE
 };
  template<> struct is_error_condition_enum<errc> : true_type {};
  // 18.5.3.5, non-member functions
  error_code make_error_code(errc e) noexcept;
  template<class charT, class traits>
   basic_ostream<charT, traits>&
     operator<<(basic_ostream<charT, traits>& os, const error_code& ec);
  // 18.5.4.5, non-member functions
  error_condition make_error_condition(errc e) noexcept;
  // 18.5.5, comparison functions
 bool operator==(const error_code& lhs, const error_code& rhs) noexcept;
 bool operator==(const error_code& lhs, const error_condition& rhs) noexcept;
  bool operator==(const error_condition& lhs, const error_code& rhs) noexcept;
 bool operator==(const error_condition& lhs, const error_condition& rhs) noexcept;
 bool operator!=(const error_code& lhs, const error_code& rhs) noexcept;
 bool operator!=(const error_code& lhs, const error_condition& rhs) noexcept;
 bool operator!=(const error_condition& lhs, const error_code& rhs) noexcept;
 bool operator!=(const error_condition& lhs, const error_condition& rhs) noexcept;
 bool operator< (const error_code& lhs, const error_code& rhs) noexcept;
 bool operator< (const error_condition& lhs, const error_condition& rhs) noexcept;
 // 18.5.6, hash support
 template<class T> struct hash;
  template<> struct hash<error_code>;
 template<> struct hash<error_condition>;
  // 18.5, system error support
 template<class T>
   inline constexpr bool is_error_code_enum_v = is_error_code_enum<T>::value;
 template<class T>
   inline constexpr bool is_error_condition_enum_v = is_error_condition_enum<T>::value;
}
```
- <sup>1</sup> The value of each enum errc constant shall be the same as the value of the <cerrno> macro shown in the above synopsis. Whether or not the <system error> implementation exposes the <cerrno> macros is unspecified.
- The is\_error\_code\_enum and is\_error\_condition\_enum may be specialized for program-defined types to indicate that such types are eligible for class error\_code and class error\_condition automatic conversions, respectively.

### <span id="page-8-0"></span>**18.5.2 Class error\_category [syserr.errcat]**

### **18.5.2.1 Overview [syserr.errcat.overview]**

<sup>1</sup> The class error\_category serves as a base class for types used to identify the source and encoding of a particular category of error code. Classes may be derived from error\_category to support categories of errors in addition to those defined in this document. Such classes shall behave as specified in this subclause [18.5.2.](#page-8-0) [*Note*: error category objects are passed by reference, and two such objects are equal if they have the same address. This means that applications using custom error\_category types should create a single object of each such type. *— end note*]

```
namespace std {
  class error_category {
 public:
    constexpr error_category() noexcept;
    virtual ~error_category();
```

```
error_category(const error_category&) = delete;
        error_category& operator=(const error_category&) = delete;
        virtual const char* name() const noexcept = 0;
        virtual error_condition default_error_condition(int ev) const noexcept;
        virtual bool equivalent(int code, const error_condition& condition) const noexcept;
        virtual bool equivalent(const error_code& code, int condition) const noexcept;
        virtual string message(int ev) const = 0;
        bool operator==(const error_category& rhs) const noexcept;
        bool operator!=(const error_category& rhs) const noexcept;
        bool operator< (const error_category& rhs) const noexcept;
      };
      const error_category& generic_category() noexcept;
      const error_category& system_category() noexcept;
    }
  18.5.2.2 Virtual members [syserr.errcat.virtuals]
  virtual ~error category();
       Effects: Destroys an object of class error_category.
  virtual const char* name() const noexcept = 0;
2 Returns: A string naming the error category.
  virtual error_condition default_error_condition(int ev) const noexcept;
<sup>3</sup> Returns: error condition(ev, *this).
  virtual bool equivalent(int code, const error_condition& condition) const noexcept;
4 Returns: default_error_condition(code) == condition.
  virtual bool equivalent(const error_code& code, int condition) const noexcept;
5 Returns: *this == code.category() && code.value() == condition.
  virtual string message(int ev) const = 0;
6 Returns: A string that describes the error condition denoted by ev.
  18.5.2.3 Non-virtual members [syserr.errcat.nonvirtuals]
  constexpr error_category() noexcept;
1 Effects: Constructs an object of class error_category.
  bool operator==(const error_category& rhs) const noexcept;
2 Returns: this == &rhs.
  bool operator!=(const error_category& rhs) const noexcept;
3 Returns: !(\text{*this ==} \text{rhs}).
  bool operator<(const error_category& rhs) const noexcept;
4 Returns: less<const error_category*>()(this, &rhs).
       [Note: less (??) provides a total ordering for pointers. — end note]
  18.5.2.4 Program-defined classes derived from error_category [syserr.errcat.derived]
  virtual const char* name() const noexcept = 0;
<sup>1</sup> Returns: A string naming the error category.
  virtual error_condition default_error_condition(int ev) const noexcept;
```
<span id="page-9-1"></span><sup>2</sup> *Returns:* An object of type error\_condition that corresponds to ev.

virtual bool equivalent(int code, const error\_condition& condition) const noexcept;

<sup>3</sup> *Returns:* true if, for the category of error represented by \*this, code is considered equivalent to condition; otherwise, false.

virtual bool equivalent(const error\_code& code, int condition) const noexcept;

<sup>4</sup> *Returns:* true if, for the category of error represented by \*this, code is considered equivalent to condition; otherwise, false.

### **18.5.2.5 Error category objects [syserr.errcat.objects]**

const error\_category& generic\_category() noexcept;

- <sup>1</sup> *Returns:* A reference to an object of a type derived from class error\_category. All calls to this function shall return references to the same object.
- <sup>2</sup> *Remarks:* The object's default\_error\_condition and equivalent virtual functions shall behave as specified for the class error\_category. The object's name virtual function shall return a pointer to the string "generic".

const error\_category& system\_category() noexcept;

- <sup>3</sup> *Returns:* A reference to an object of a type derived from class error\_category. All calls to this function shall return references to the same object.
- <sup>4</sup> *Remarks:* The object's equivalent virtual functions shall behave as specified for class error category. The object's name virtual function shall return a pointer to the string "system". The object's default\_ error\_condition virtual function shall behave as follows:

If the argument ev corresponds to a POSIX errno value posy, the function shall return error condition(posv, generic\_category()). Otherwise, the function shall return error\_condition(ev, system category()). What constitutes correspondence for any given operating system is unspecified. [*Note*: The number of potential system error codes is large and unbounded, and some may not correspond to any POSIX errno value. Thus implementations are given latitude in determining correspondence. *— end note*]

# <span id="page-10-0"></span>**18.5.3 Class error\_code [syserr.errcode]**

<sup>1</sup> The class error\_code describes an object used to hold error code values, such as those originating from the operating system or other low-level application program interfaces. [*Note*: Class error\_code is an adjunct to error reporting by exception. *— end note*]

```
namespace std {
  class error_code {
 public:
    // 18.5.3.2, constructors
    error_code() noexcept;
    error_code(int val, const error_category& cat) noexcept;
    template<class ErrorCodeEnum>
      error_code(ErrorCodeEnum e) noexcept;
```

```
// 18.5.3.3, modifiers
void assign(int val, const error_category& cat) noexcept;
template<class ErrorCodeEnum>
  error_code& operator=(ErrorCodeEnum e) noexcept;
void clear() noexcept;
```

```
// 18.5.3.4, observers
int value() const noexcept;
const error_category& category() const noexcept;
error_condition default_error_condition() const noexcept;
string message() const;
explicit operator bool() const noexcept;
```
### **18.5.3.1 Overview [syserr.errcode.overview]**

```
private:
       int val_; // exposition only
       const error_category* cat_; // exposition only
     };
     // 18.5.3.5, non-member functions
     error_code make_error_code(errc e) noexcept;
     template<class charT, class traits>
       basic_ostream<charT, traits>&
         operator<<(basic_ostream<charT, traits>& os, const error_code& ec);
   }
  18.5.3.2 Constructors [syserr.errcode.constructors]
  error code() noexcept;
1 Effects: Constructs an object of type error_code.
P Ensures: val == 0 and cat == \&system_category().
  error_code(int val, const error_category& cat) noexcept;
<sup>3</sup> Effects: Constructs an object of type error code.
4 Ensures: val == val and cat == &cat.template<class ErrorCodeEnum>
    error_code(ErrorCodeEnum e) noexcept;
5 Effects: Constructs an object of type error_code.
6 Constraints: is_error_code_enum_v<ErrorCodeEnum> is true.
<sup>7</sup> Ensures: *this == make error code(e).
8 Remarks: This constructor shall not participate in overload resolution unless
      is_error_code_enum_v<ErrorCodeEnum> is true.
 18.5.3.3 Modifiers [syserr.errcode.modifiers]
  void assign(int val, const error category& cat) noexcept;
1 Ensures: \text{val}_{-} == \text{val}_{-} and \text{cat}_{-} == \&\text{cat.}template<class ErrorCodeEnum>
    error_code& operator=(ErrorCodeEnum e) noexcept;
2 Constraints: is_error_code_enum_v<ErrorCodeEnum> is true.
3 Ensures: *this == make_error_code(e).
4 Returns: *this.
<sup>5</sup> Remarks: This operator shall not participate in overload
      is_error_code_enum_v<ErrorCodeEnum> is true.
  void clear() noexcept;
6 Ensures: value() == 0 and category() == system_category().
  18.5.3.4 Observers [syserr.errcode.observers]
  int value() const noexcept;
1 Returns: val_.
  const error_category& category() const noexcept;
2 Returns: *cat_.
```
<span id="page-11-2"></span><span id="page-11-1"></span>error\_condition default\_error\_condition() const noexcept;

<sup>3</sup> *Returns:* category().default\_error\_condition(value()).

string message() const;

<sup>4</sup> *Returns:* category().message(value()).

explicit operator bool() const noexcept;

```
5 Returns: value() != 0.
```
<span id="page-12-0"></span>**18.5.3.5 Non-member functions [syserr.errcode.nonmembers]**

error\_code make\_error\_code(errc e) noexcept;

1 Returns: error\_code(static\_cast<int>(e), generic\_category()).

template<class charT, class traits>

```
basic ostream<charT, traits>& operator<<(basic ostream<charT, traits>& os, const error code& ec);
```
2 *Effects:* As if by: os << ec.category().name() << ':' << ec.value();

<sup>3</sup> *Returns:* os.

# **18.5.4 Class error condition** *condition condition condition condition condition condition condition*

### **18.5.4.1 Overview [syserr.errcondition.overview]**

<sup>1</sup> The class error\_condition describes an object used to hold values identifying error conditions. [*Note*: error\_condition values are portable abstractions, while error\_code values [\(18.5.3\)](#page-10-0) are implementation specific. *— end note*]

```
namespace std {
  class error_condition {
 public:
    // 18.5.4.2, constructors
    error_condition() noexcept;
    error_condition(int val, const error_category& cat) noexcept;
    template<class ErrorConditionEnum>
      error_condition(ErrorConditionEnum e) noexcept;
```

```
// 18.5.4.3, modifiers
```

```
void assign(int val, const error_category& cat) noexcept;
template<class ErrorConditionEnum>
 error_condition& operator=(ErrorConditionEnum e) noexcept;
void clear() noexcept;
```

```
// 18.5.4.4, observers
int value() const noexcept;
const error_category& category() const noexcept;
string message() const;
explicit operator bool() const noexcept;
```

```
private:
   int val_; // exposition only
   const error_category* cat_; // exposition only
 };
}
```

```
18.5.4.2 Constructors [syserr.errcondition.constructors]
```
error condition() noexcept;

<sup>1</sup> *Effects:* Constructs an object of type error condition.

<sup>2</sup> *Ensures:* val\_ == 0 and cat\_ == &generic\_category().

error\_condition(int val, const error\_category& cat) noexcept;

```
3 Effects: Constructs an object of type error_condition.
```

```
4 Ensures: val == val and cat == &ccat.
```
<span id="page-13-3"></span><span id="page-13-0"></span>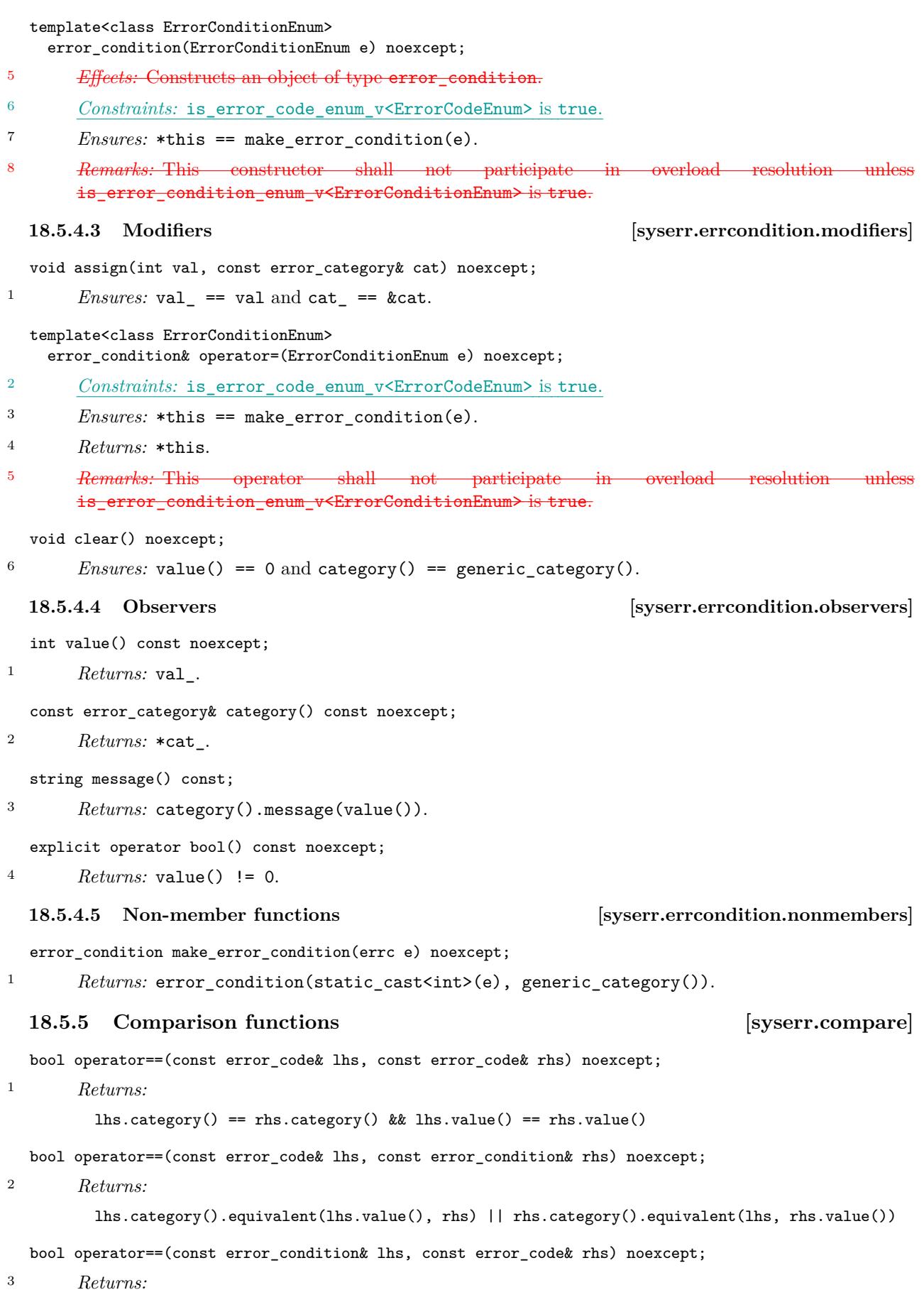

<span id="page-13-2"></span><span id="page-13-1"></span>rhs.category().equivalent(rhs.value(), lhs) || lhs.category().equivalent(rhs, lhs.value())

# bool operator==(const error\_condition& lhs, const error\_condition& rhs) noexcept; <sup>4</sup> *Returns:* lhs.category() == rhs.category() && lhs.value() == rhs.value() bool operator!=(const error\_code& lhs, const error\_code& rhs) noexcept; bool operator!=(const error\_code& lhs, const error\_condition& rhs) noexcept; bool operator!=(const error\_condition& lhs, const error\_code& rhs) noexcept; bool operator!=(const error\_condition& lhs, const error\_condition& rhs) noexcept;  $5$   $Returns: !(1hs == rhs).$ bool operator<(const error\_code& lhs, const error\_code& rhs) noexcept;

<sup>6</sup> *Returns:*

```
lhs.category() < rhs.category() | |
(lhs.category() == rhs.category() && lhs.value() < rhs.value())
```
bool operator<(const error\_condition& lhs, const error\_condition& rhs) noexcept;

<sup>7</sup> *Returns:*

lhs.category() < rhs.category() || (lhs.category() == rhs.category() && lhs.value() < rhs.value())

# <span id="page-14-1"></span>18.5.6 System error hash support [syserr.hash]

template<> struct hash<error\_code>; template<> struct hash<error\_condition>;

<sup>1</sup> The specializations are enabled (**??**).

### **18.5.7 Class system\_error [syserr.syserr]**

### **18.5.7.1 Overview [syserr.syserr.overview]**

- <sup>1</sup> The class system\_error describes an exception object used to report error conditions that have an associated error code. Such error conditions typically originate from the operating system or other low-level application program interfaces.
- <sup>2</sup> [*Note*: If an error represents an out-of-memory condition, implementations are encouraged to throw an exception object of type bad\_alloc (**??**) rather than system\_error. *— end note*]

```
namespace std {
  class system_error : public runtime_error {
  public:
    system_error(error_code ec, const string& what_arg);
    system_error(error_code ec, const char* what_arg);
    system_error(error_code ec);
    system_error(int ev, const error_category& ecat, const string& what_arg);
    system_error(int ev, const error_category& ecat, const char* what_arg);
    system_error(int ev, const error_category& ecat);
    const error_code& code() const noexcept;
    const char* what() const noexcept override;
  };
\overline{1}
```
<span id="page-14-0"></span>**18.5.7.2 Members [syserr.syserr.members]**

system\_error(error\_code ec, const string& what\_arg);

```
1 Effects: Constructs an object of class system_error.
```

```
2 Ensures: code() == ec and string(what()).find(what_arg) != string::npos.
```
system\_error(error\_code ec, const char\* what\_arg);

```
3 Effects: Constructs an object of class system_error.
```

```
4 Ensures: code() == ec and string(what()).find(what_arg) != string::npos.
```
system\_error(error\_code ec);

- <sup>5</sup> *Effects:* Constructs an object of class system\_error.
- $6$  *Ensures:*  $code() == ec$ .

system\_error(int ev, const error\_category& ecat, const string& what\_arg);

```
7 Effects: Constructs an object of class system_error.
```
<sup>8</sup> *Ensures:* code() == error\_code(ev, ecat) and string(what()).find(what\_arg) != string::npos.

system\_error(int ev, const error\_category& ecat, const char\* what\_arg);

<sup>9</sup> *Effects:* Constructs an object of class system\_error.

<sup>10</sup> *Ensures:* code() == error\_code(ev, ecat) and string(what()).find(what\_arg) != string::npos.

system\_error(int ev, const error\_category& ecat);

- <sup>11</sup> *Effects:* Constructs an object of class system\_error.
- <sup>12</sup> *Ensures:* code() == error\_code(ev, ecat).

const error\_code& code() const noexcept;

<sup>13</sup> *Returns:* ec or error\_code(ev, ecat), from the constructor, as appropriate.

const char\* what() const noexcept override;

14 *Returns:* An NTBS incorporating the arguments supplied in the constructor. [*Note*: The returned NTBS might be the contents of what  $\arg + " : " + code message()$ .  $— end$ *note*]